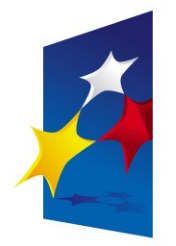

**KAPITAŁ LUDZKI** NARODOWA STRATEGIA SPÓJNOŚCI

**UNIA EUROPEJSKA EUROPEJSKI FUNDUSZ SPOŁECZNY** 

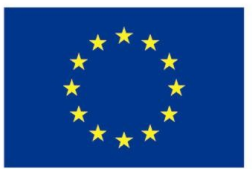

## "**Architektura komputerów"** "**Architektura komputerów" "Reprezentacja liczb. Kodowanie rozkazów.**" **"Reprezentacja liczb. Kodowanie rozkazów.**"

#### Prezentacja jest współfinansowana przez Unię Europejską w ramach Europejskiego Funduszu Społecznego w projekcie pt. Europejskiego Funduszu Społecznego w projekcie pt. Prezentacja jest współfinansowana przez Unię Europejską w ramach

"*Innowacyjna dydaktyka bez ograniczeń - zintegrowany rozwój Politechniki Łódzkiej -*  "*Innowacyjna dydaktyka bez ograniczeń - zintegrowany rozwój Politechniki Łódzkiej zarządzanie Uczelnią, nowoczesna oferta edukacyjna i wzmacniania zdolności do zarządzanie Uczelnią, nowoczesna oferta edukacyjna i wzmacniania zdolności do zatrudniania osób niepełnosprawnych*" *zatrudniania osób niepełnosprawnych*"

Prezentacja dystrybuowana jest bezpłatnie Prezentacja dystrybuowana jest bezpłatnie

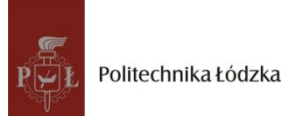

Prodency współczenieniego i tej europejską www.kapitalludzki.p.lodz.pl **Politechnika Łódzka, ul. Żeromskiego 116, 90-924 Łódź, tel. (042) 631 28 83**

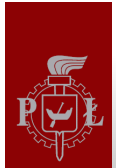

- Liczby zmiennoprzecinkowe są używane do reprezentacji liczb rzeczywistych
	- 1.23233, 0.0003002, 3323443898.3325358903
- Liczby zmiennoprzecinkowe to podzbiór zbioru liczb rzeczywistych
	- Zakres przechowywanych liczb jest ograniczony – Zależy od zastosowanej liczby bitów
	- Ograniczona precyzja
		- 12345678901234567890 --> 12345678900000000000
		- Liczby zmiennoprzecinkowe to przybliżenie liczb rzeczywistych, podczas gdy liczby całkowite są reprezentowane dokładnie

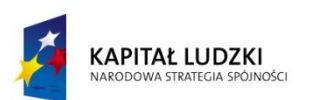

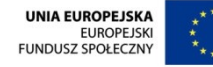

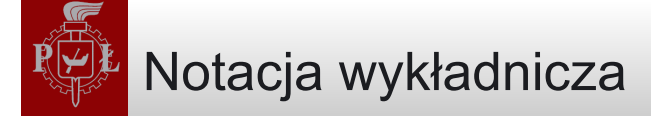

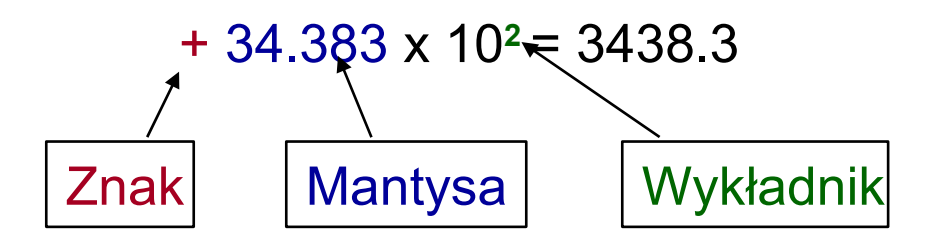

+ 3.4383 x 10**<sup>3</sup>** = 3438.3 Forma znormalizowana: jedna cyfra przed przecinkiem dziesiętnym

 $+3.4383000E+03 = 3438.3$  Notacja zmiennoprzecinkowa

8-cyfrowa mantysa może reprezentować jedynie 8 cyfr znaczących

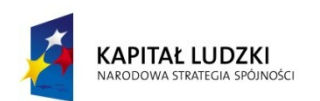

Projekt współfinansowany przez Unię Europejską w ramach Europejskiego Funduszu Społecznego

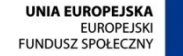

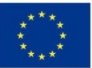

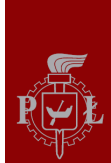

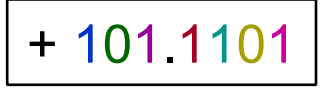

 $= 1 \times 2^2 + 0 \times 2^1 + 1 \times 2^0 + 1 \times 2^{-1} + 1 \times 2^{-2} + 0 \times 2^{-3} + 1 \times 2^{-4}$  $= 4 + 0 + 1 + 1/2 + 1/4 + 0 + 1/16$  $= 5.8125$ 

+1.011101 E+2 Notacja znormalizowana, czyli taka, w której przecinek dwójkowy występuje zaraz za pierwszą cyfrą

Uwaga: pierwsza cyfra jest zawsze niezerowa --> pierwsza cyfra jest zawsze jedynką

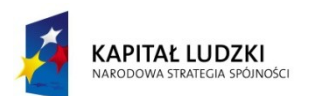

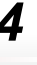

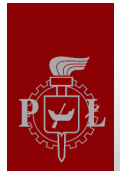

### Format zmiennoprzecinkowy IEEE

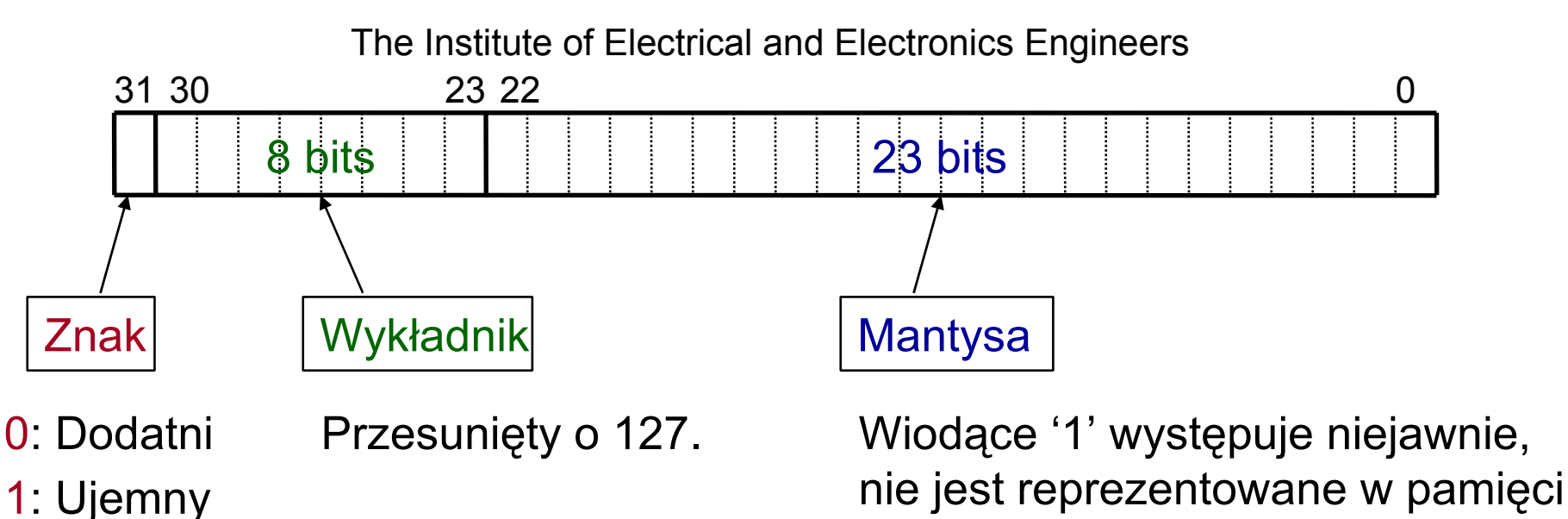

```
Liczba = -1S
* (1 + M) x 2E-127
```
- Pozwala na reprezentację liczb w zakresie 2-127 do 2+128 (10±38)
- Ponieważ mantysa zawsze zaczyna się od '1', nie trzeba tego jawnie zapisywać

•Mantysa ma efektywnie 24 bity

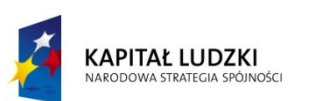

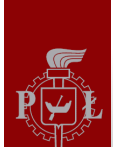

## Format IEEE o podwójnej precyzji

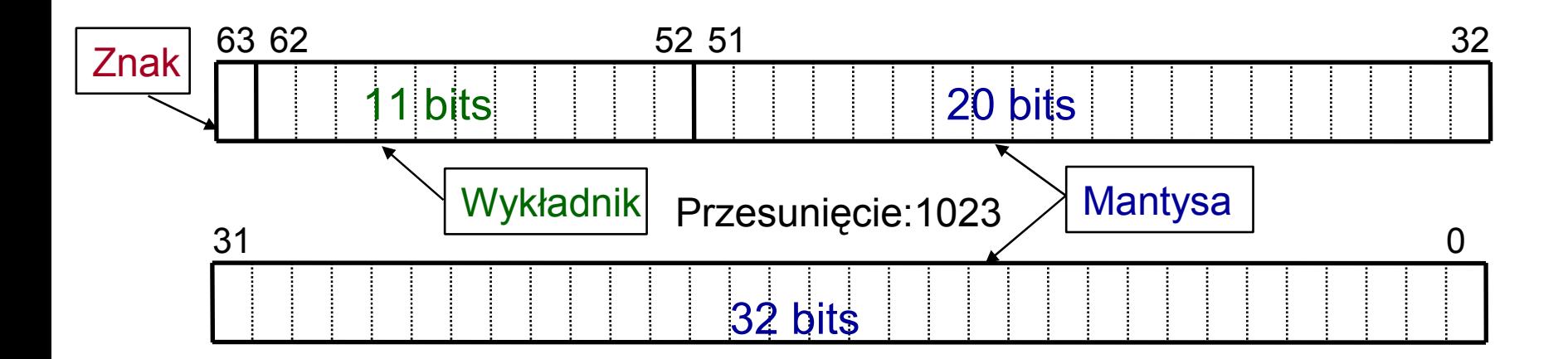

Liczba = -1**<sup>S</sup>** \* (1 + M) x 2**E-1023**

- Pozwala na reprezentację liczb w zakresie od 2-1023 do 2+1024(10± 308)
- Większa mantysa pozwala na większą precyzję

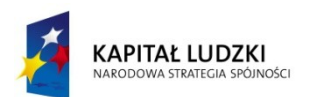

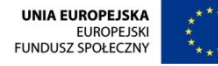

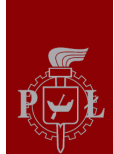

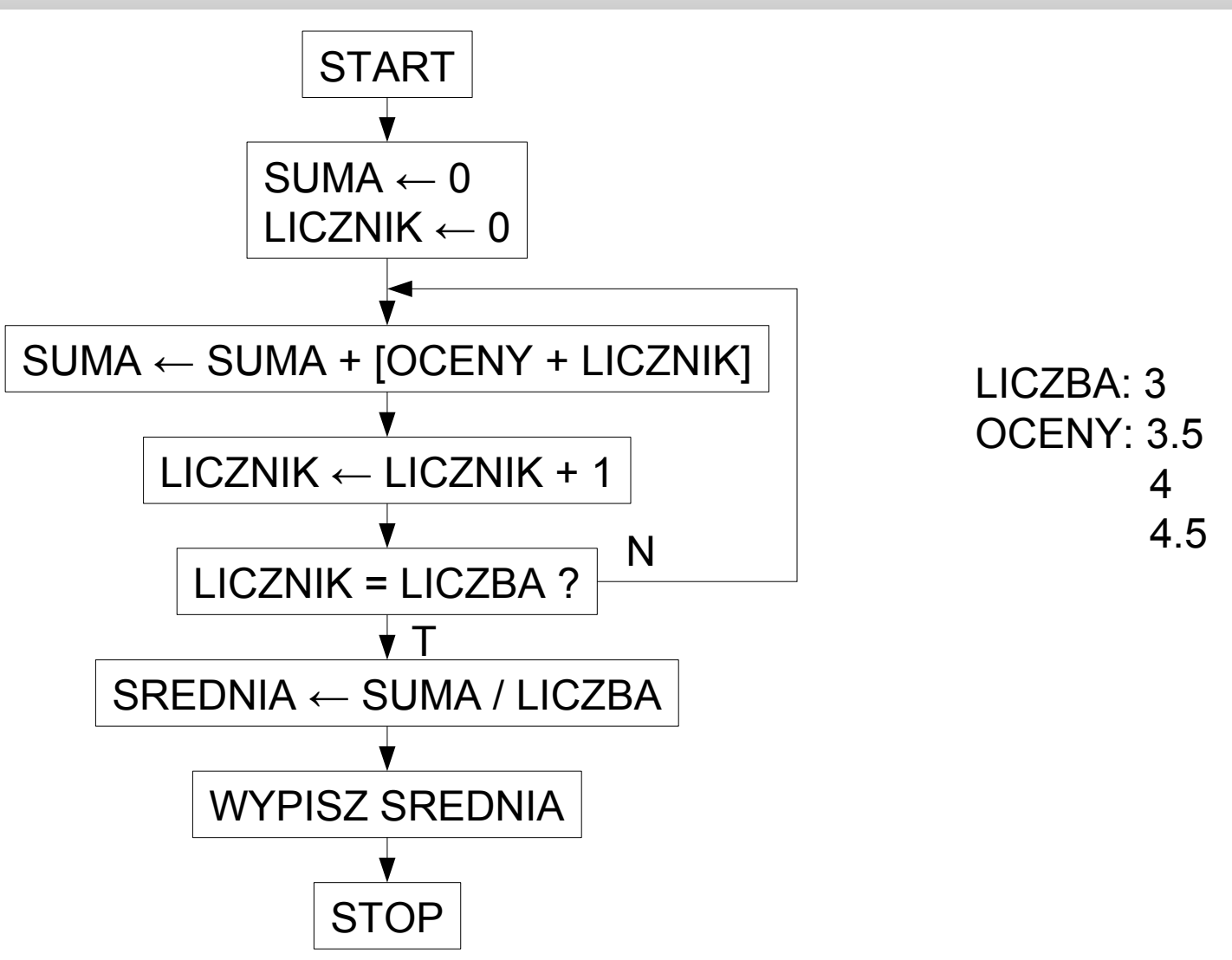

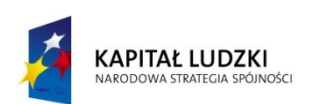

Projekt współfinansowany przez Unię Europejską w ramach Europejskiego Funduszu Społecznego

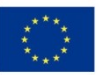

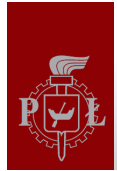

- 1. WSTAW WARTOŚĆ 0
- 2. PRZENIEŚ DO LICZNIK
- 3. WSTAW WARTOŚĆ 0
- 4. PRZENIEŚ DO SUMA
- 5. L1: WSTAW WARTOŚĆ OCENY
- 6. DODAJ LICZNIK
- 7. UMIEŚĆ\*
- 8. DODAJ SUMA
- 9. PRZENIEŚ DO SUMA
- 10. WSTAW WARTOŚĆ 1
- 11. DODAJ LICZNIK
- 12. PRZENIEŚ DO LICZNIK
- 13. JEŚLI = LICZBA SKOCZ DO L2
- 14. SKOCZ DO L1
- 15. L2: UMIEŚĆ SUMA
- 16. PODZIEL PRZEZ LICZNIK
- 17. PRZENIEŚ DO ŚREDNIA
- 18. WYPISZ
- 19. STOP
- 20. ŚREDNIA:
- 21. SUMA:
- 22. LICZNIK:
- 23. LICZBA: 3
- 24. OCENY: 3.5
- 25. 4
- 26. 4.5

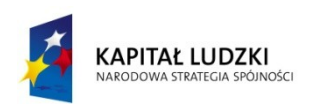

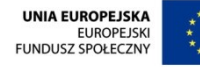

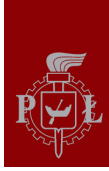

#### Kodowanie rozkazów

- Aby rozkazy były zrozumiałe dla procesora, trzeba je zakodować w postaci liczb
- Zakładamy, że komórki pamięci mają po 8 bitów (1 bajt)
- Rozkazy bez parametrów będą zajmować jeden bajt, rozkazy zawierające daną lub adres dwa bajty, rozkazy zawierające dwa adresy trzy bajty
- Kody rozkazów i adresy zwykle zapisywane są szesnastkowo
- Postać taką nazywa się kodem maszynowym

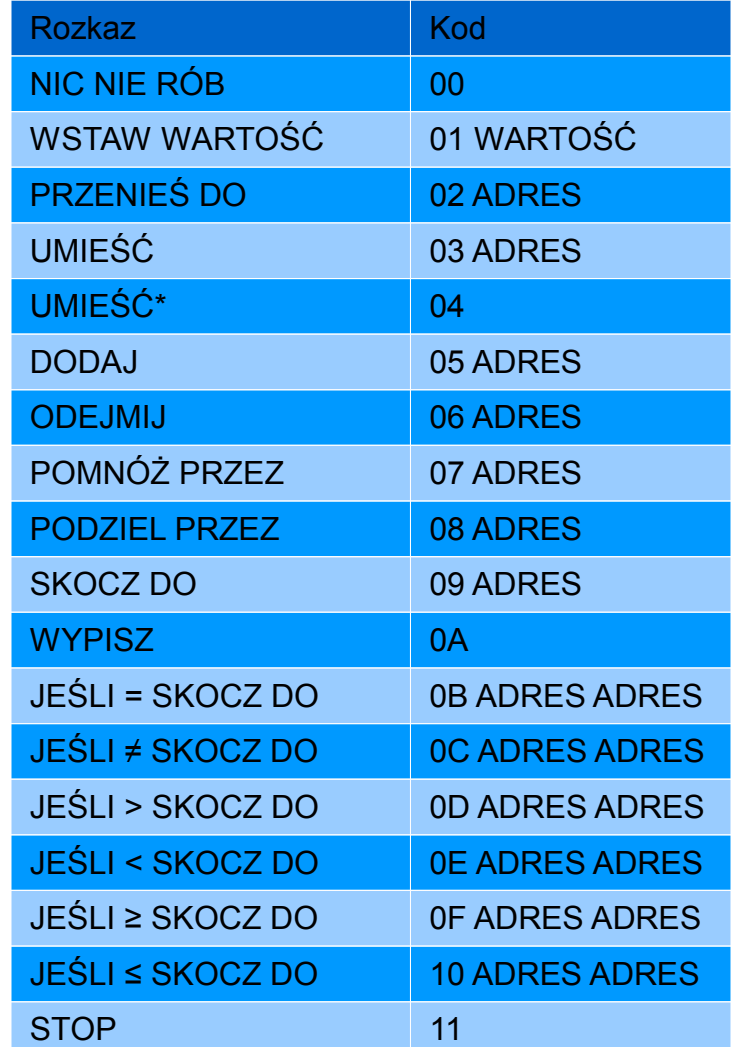

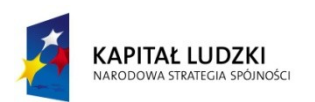

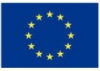

Rozkaz Kod

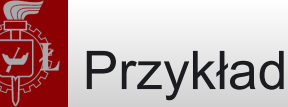

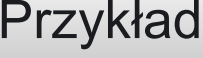

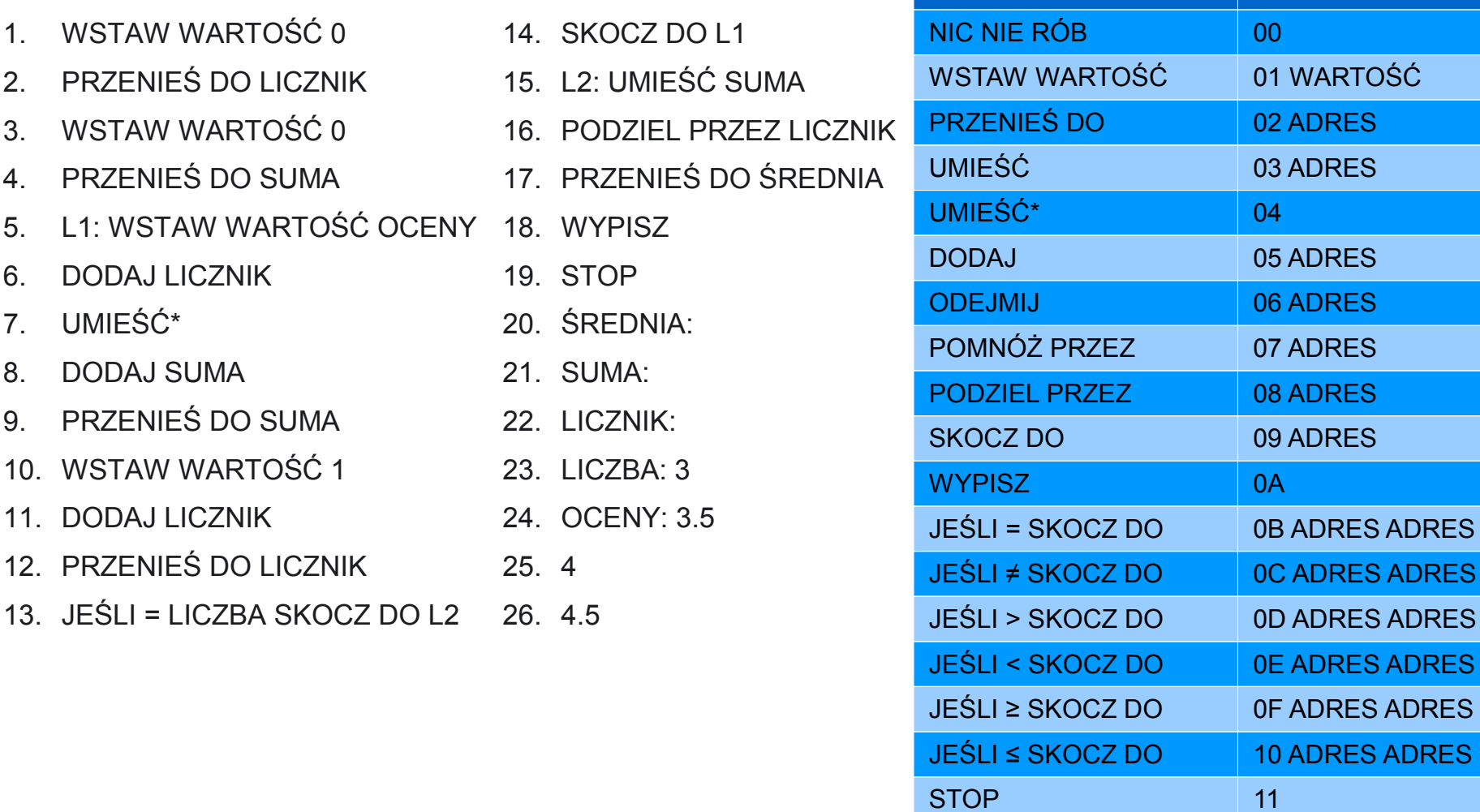

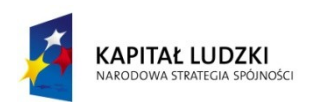

Projekt współfinansowany przez Unię Europejską w ramach Europejskiego Funduszu Społecznego

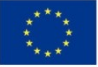

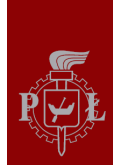

**L1:** 

## Program po przetłumaczeniu na kod maszynowy (faza 1)

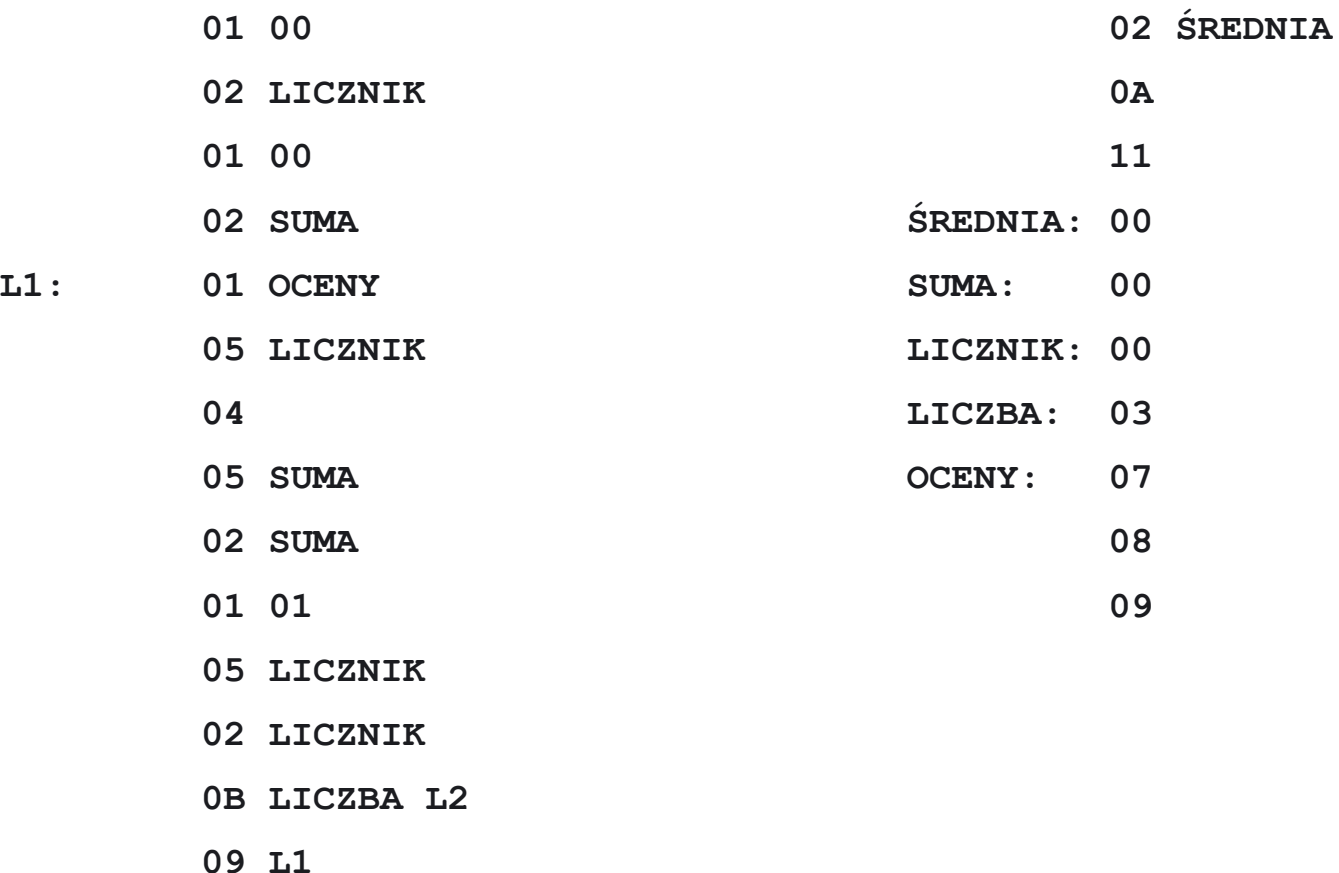

#### **L2: 03 SUMA**

 **08 LICZNIK**

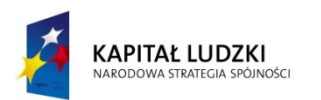

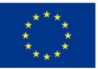

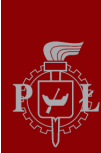

#### Program po przetłumaczeniu na kod maszynowy (faza 2)

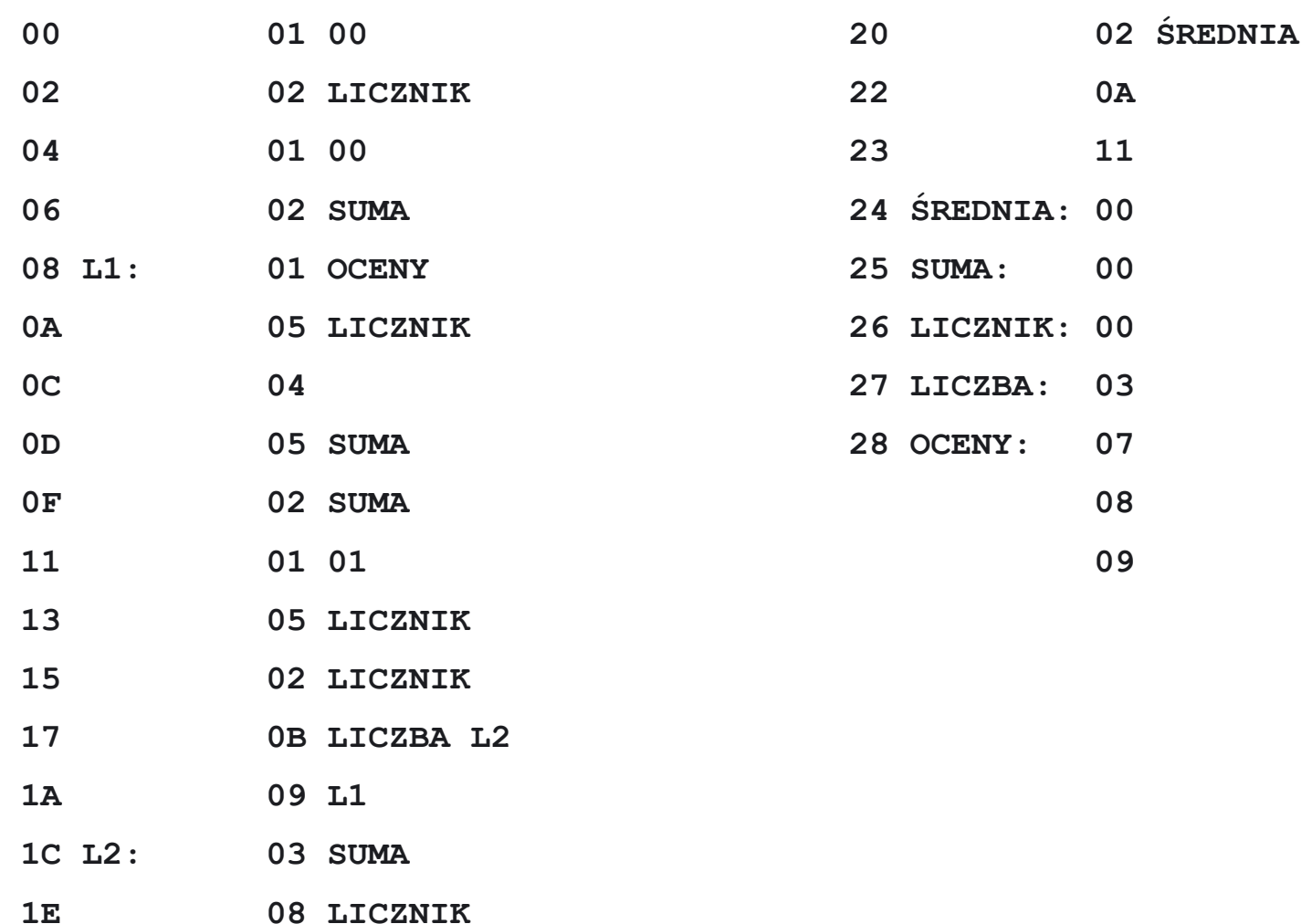

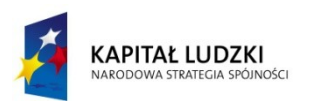

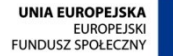

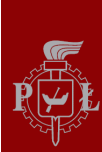

### Program po przetłumaczeniu na kod maszynowy (faza 3)

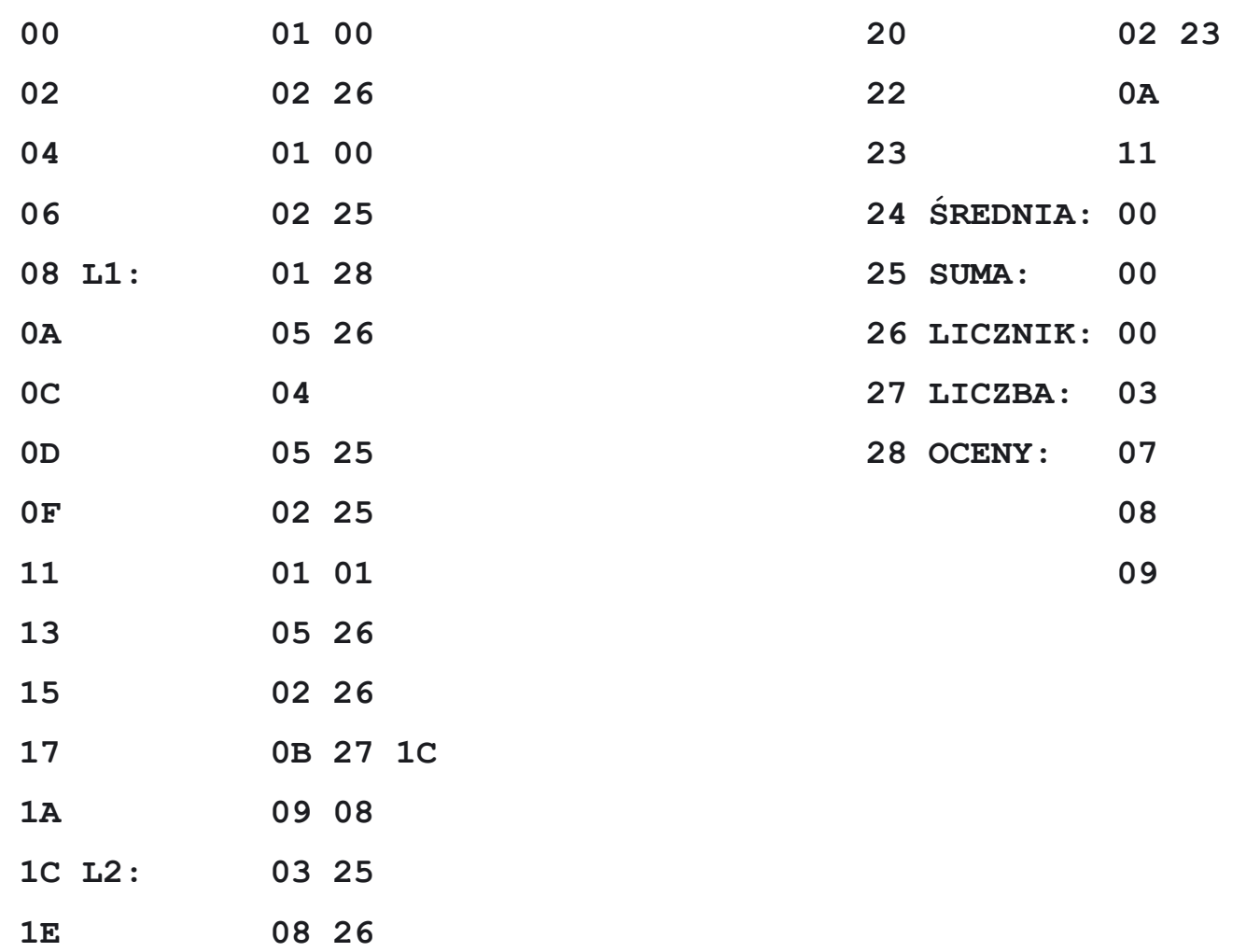

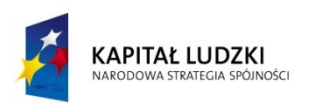

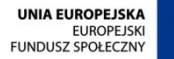

Program po przetłumaczeniu na kod maszynowy (faza 4)

# **00: 01 00 02 26 01 00 02 25 08: 01 28 05 26 04 05 25 02**

- **10: 25 01 01 05 26 02 26 0B**
- **18: 27 1C 09 08 03 25 08 26**
- **20: 02 23 0A 11 00 00 00 03**
- **28: 07 08 09**

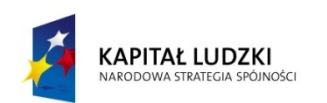

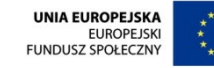

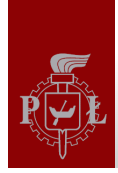

#### Co robi poniższy program?

- **00: 01 00 02 24 01 01 02 21**
- **08: 02 23 01 04 02 22 03 21**
- **10: 05 21 02 21 03 22 06 23**
- **18: 02 22 0c 24 0E 03 21 0a**
- **20: 11 03 02 11 0d**

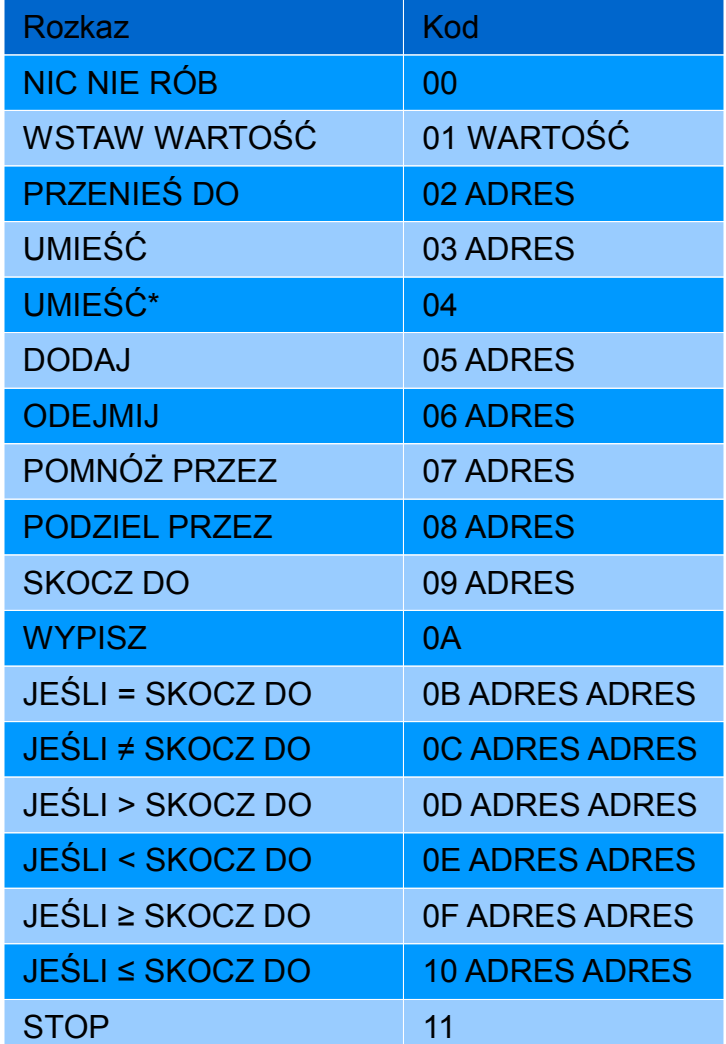

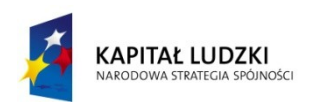

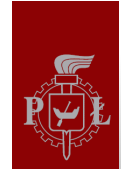

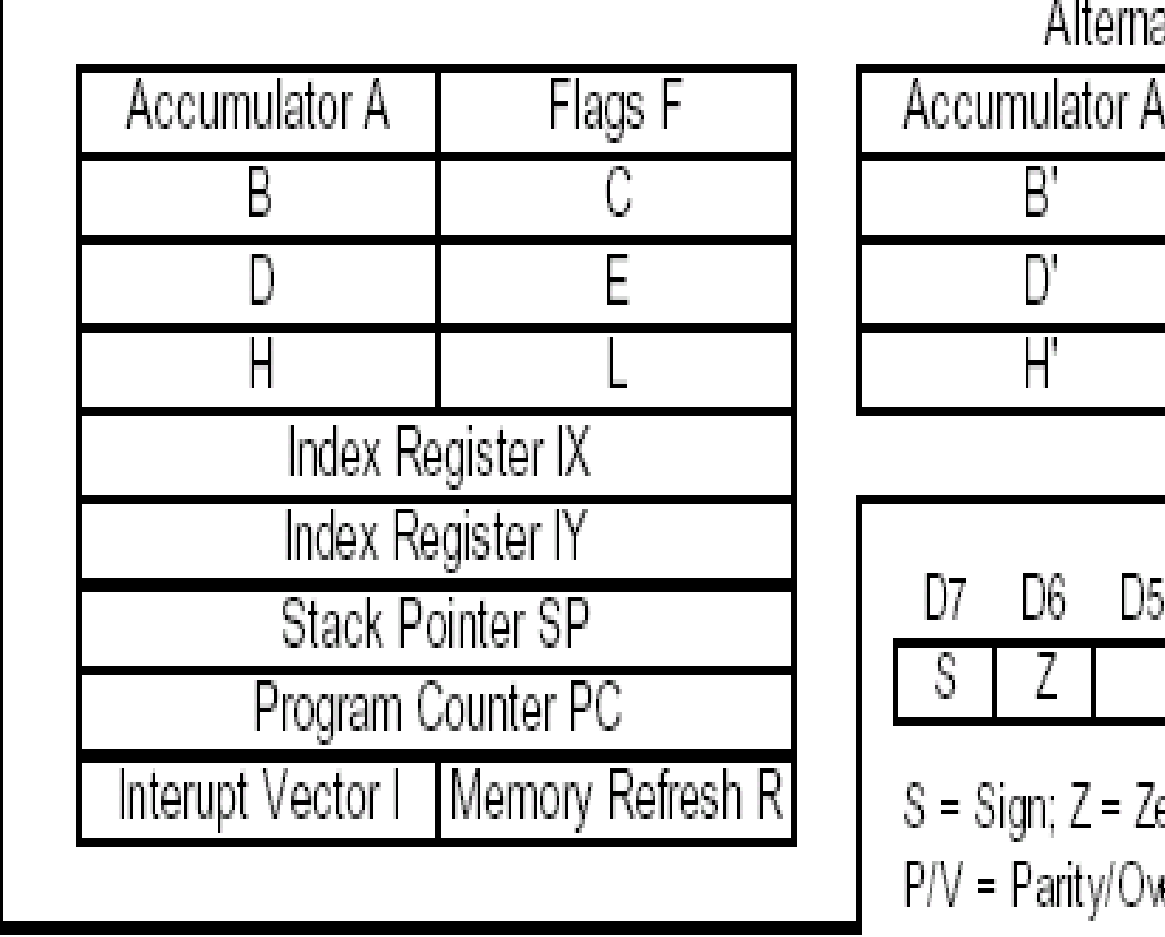

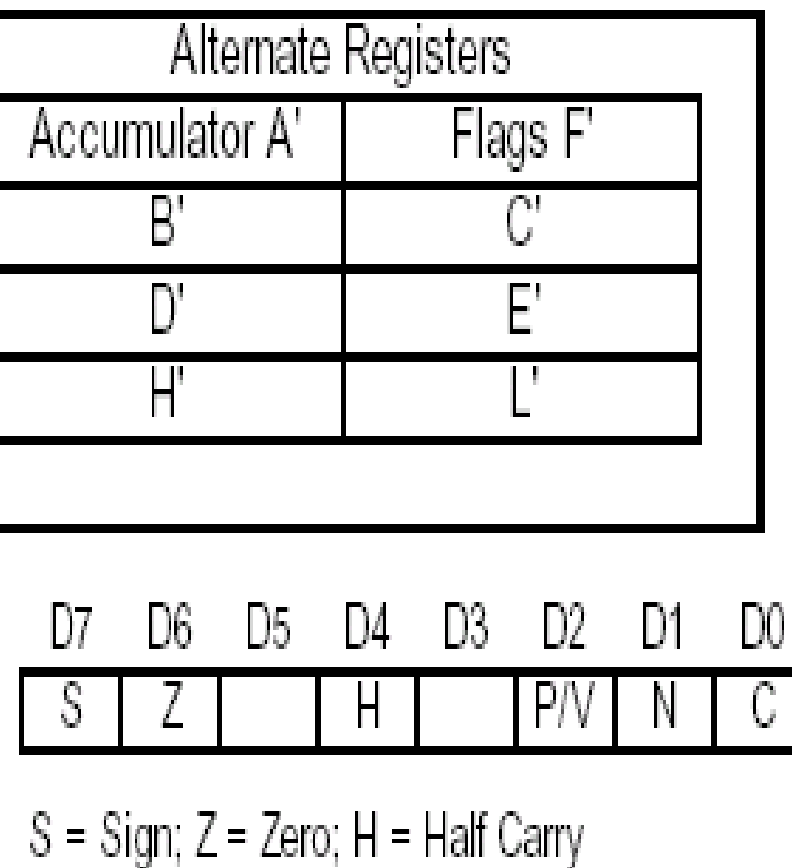

erflow; N = Add/Substract

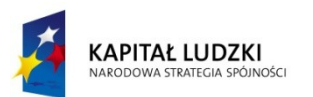

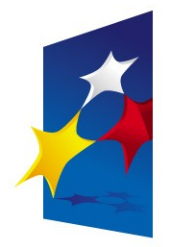

**KAPITAŁ LUDZKI** NARODOWA STRATEGIA SPÓJNOŚCI

**UNIA EUROPEJSKA EUROPEJSKI FUNDUSZ SPOŁECZNY** 

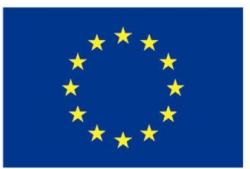

# "**Architektura komputerów"** "**Architektura komputerów" "Reprezentacja liczb. Kodowanie rozkazów.**" **"Reprezentacja liczb. Kodowanie rozkazów.**"

#### Prezentacja jest współfinansowana przez Unię Europejską w ramach Europejskiego Funduszu Społecznego w projekcie pt. Europejskiego Funduszu Społecznego w projekcie pt. Prezentacja jest współfinansowana przez Unię Europejską w ramach

"*Innowacyjna dydaktyka bez ograniczeń - zintegrowany rozwój Politechniki Łódzkiej -*  "*Innowacyjna dydaktyka bez ograniczeń - zintegrowany rozwój Politechniki Łódzkiej zarządzanie Uczelnią, nowoczesna oferta edukacyjna i wzmacniania zdolności do zarządzanie Uczelnią, nowoczesna oferta edukacyjna i wzmacniania zdolności do zatrudniania osób niepełnosprawnych*" *zatrudniania osób niepełnosprawnych*"

Prezentacja dystrybuowana jest bezpłatnie Prezentacja dystrybuowana jest bezpłatnie

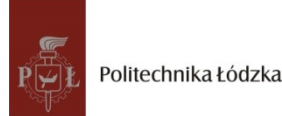

Prodency współczenieniego i tej europejską www.kapitalludzki.p.lodz.pl **Politechnika Łódzka, ul. Żeromskiego 116, 90-924 Łódź, tel. (042) 631 28 83**